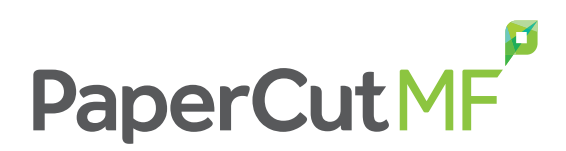

# Control completo sobre Impresiones, copias, digitalizaciones y fax.

PaperCut MF es una aplicación de software sencilla y económica que le permite controlar y gestionar sus impresoras, fotocopiadoras y dispositivos multifunción.

Elimine el despilfarro, fomente el comportamiento responsable y responsabilice a los usarios y departamentos por su uso de las impresoras.

PaperCut MF incluye software incorporado que funciona en su fotocopiadora/dispositivo multifunción para permitir el seguimiento, control y lanzar directamente y de forma segura la impresión desde el panel del dispositivo.

PaperCut MF es adecuado para los sitios de cualquier tamaño. Además, utiliza un enfoque de tecnología y compatibilidad de dispositivos multiplataforma y neutro con respecto a los vendedores. En la actualidad, las soluciones de PaperCut se utilizan en más de 50.000 sitios en todo el mundo y han sido traducidas a 20 idiomas, convirtiendo a PaperCut MF en un producto de confianza con una alta rentabilidad.

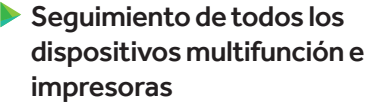

- Lanzamiento de impresión seguro
- Control e informes de uso
- Recuperación de costes
- Cumplimiento de la política de impresión
- Minimización del despilfarro
- Impresión BYOD

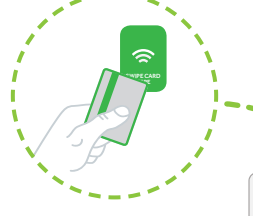

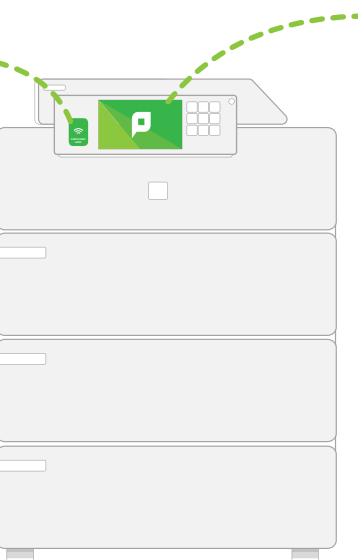

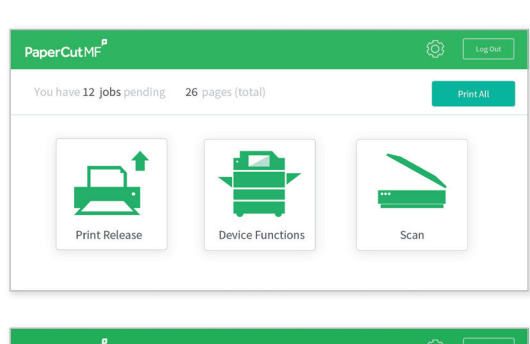

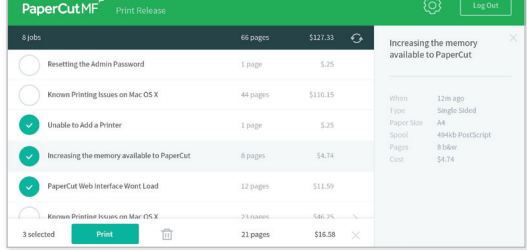

## Intuitiva y fácil de utilizar

PaperCut MF está considerado como el sistema más sencillo de su tipo en términos de implementación y gestión. Los administradores del sistema tienen acceso completo a la administración y configuración a través de una interfaz web familiar. Ofrece:

- Integración del Directorio de usuarios (por ejemplo, Active Directory y otros) y creación automática de cuentas de usuario
- Lanzamiento seguro de impresiones e impresión "Find-Me"
- ь Panel de administración con actualizaciones de estado en tiempo real
- Ь Archivos de impresión: Para revisar visualmente el contenido del trabajo
- ь Facturación de clientes y cuenta de facturación opcionales
- Capacidad de fomentar el uso responsable a través de avisos emergentes

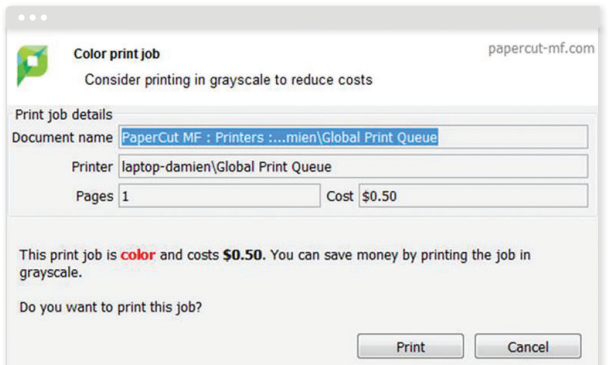

#### Potente secuencia de comandos de trabajo

La secuencia de comandos avanzada se puede utilizar no sólo para definir y ajustar su política de impresión, sino también para apoyar a su organización en la eliminación del despilfarro y cambiar el comportamiento de los usuarios.

Con PaperCut puede:

- Redirigir automáticamente los trabajos grandes a las ▶ impresoras detectadas de alto volumen
- ь Desalentar la impresión de correos electrónicos a través de advertencias emergentes con la política de impresión
- Convertir los trabajos en impresiones en escala de grises y a doble cara
- ь Desalentar o desactivar la impresión en color por grupo de usuarios
- ь Redirigir a costes más económicos (sugerir dispositivos más rentables en base a las condiciones)
- ь Permitir la impresión gratuita (por ejemplo, durante las horas de clase)
- ь Definir acciones por atributo de trabajo, usuario y grupo, hora del día, característica y tipo de dispositivo

## Administración basada en web

PaperCut MF proporciona un acceso a la administración basada en navegador "lista para utilizar" desde cualquier ubicación de red para permitir la gestión centralizada de usuarios y dispositivos. Las tecnologías web facilitan el soporte multiplataforma ya que no se necesita instalar software adicional ni configurar el servidor web.

Una característica clave de la interfaz de administración es la pestaña Panel - una vista de una sola página fácil de leer del entorno de impresión pensada para los administradores. La página Panel utiliza una serie de gadgets para presentar información clave en tiempo real como la actividad del sistema y actualizaciones de estado, así como información de tendencia y estadísticas de actividad pasada como número de páginas impresas y medidas de impacto ambiental.

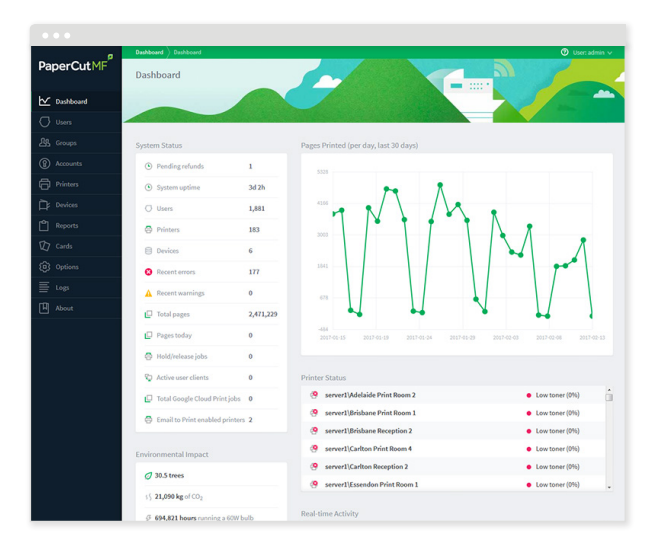

#### Informes detallados

PaperCut incluye más de 80 informes de un solo clic para ver en línea, imprimir o exportar. Los informes abordan todas las áreas desde registros detallados de las páginas a resúmenes por usuario, departamento, dispositivo o impacto ambiental. Los administradores pueden crear informes a medida aplicando condiciones de filtrado. Los informes se pueden enviar a las personas especificadas por correo electrónico en una programación periódica.

Encontrará más información en www.papercut.com/tour/report/

## Impresión "Find-Me"

La característica de impresión "Find-Me" de PaperCut permite a los usuarios imprimir en una cola virtual mundial. Los trabajos están detenidos y sólo se imprimen cuando el usuario lanza el trabajo en cualquier dispositivo multifunción o impresora compatible:

- Mejor seguridad de los documentos y mayor comodidad.
- ь Reduce la necesidad de los administradores de TI de gestionar múltiples controladores y colas de impresión para estaciones de trabajo y notebooks.
- La impresión Find-Me minimiza el despilfarro y ha probado reducir las impresiones hasta un 20 % en reduce printing output by up to 20% in busy entornos de oficina atareados.
- Soporta múltiples métodos de lanzamiento desde el lanzamiento automático al autenticarse al lanzamiento activo trabajo por trabajo. b-by-job.

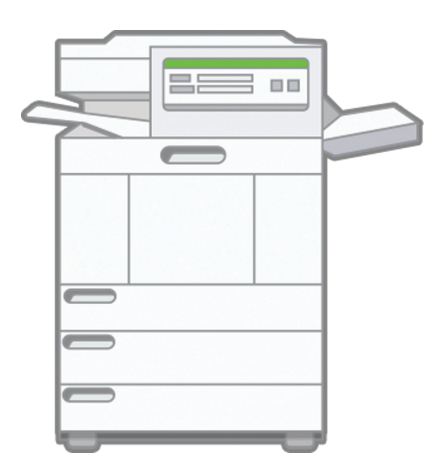

#### Lanzamiento de impresión seguro

Los dispositivos multifunción actuales son más inteligentes. Incorporan pantallas táctiles y la capacidad de utilizar software directamente en su panel. PaperCut aprovecha esta tecnología para aportar nuevas características a todos los dispositivos.

Una de las características principales es la autenticación del usuario, únicamente los usuarios autorizados pueden acceder al dispositivo. En el nivel más básico los usuarios pueden autenticarse con su nombre de usuario y contraseña de red en el teclado en pantalla. Además, mucho entornos implementan la autenticación de la tarjeta de identificación. Los números de tarjeta se pueden extraer del directorio de usuarios de su red o de una base de datos (por ejemplo, sistema de control de acceso a la puerta). Alternativamente, los usuarios pueden asociar su tarjeta la primera vez que lo utilizan.

Entre los tipos de tarjeta que se pueden utilizar se encuentran las de banda magnética, proximidad (HID, Mifare & Legic) y de códigos de barra. Además, PaperCut es compatible con muchas marcas de lectores de tarjetas USB incluyendo RFIdeas, Elatec y OmniKey. Hay disponibles lectores estándar de tarjetas USB y de red de los principales proveedores listos para utilizar. PaperCut cuenta con una red mundial de expertos en hardware (Centros de Soluciones Autorizados) en caso de que necesite asistencia técnica, asesoría o soporte presencial para el software y hardware.

#### Archivos de impresión y marcas de agua

Los administradores de PaperCut pueden utilizar estas funciones para asegurarse de que los clientes asumen la responsabilidad de sus impresiones.

El Archivo de impresión de PaperCut permite a los administradores autorizados explorar y revisar el contenido de la actividad de impresión dentro de su entorno. Además de la potente funcionalidad de seguimiento e informes con la que cuenta PaperCut, que ofrece a los administradores de sistema una amplia variedad de funciones de auditoría.

Se pueden añadir automáticamente marcas de agua como el nombre de usuario u otros metadatos en la parte inferior de las páginas, por ejemplo, para indicar

el propietario del documento. Las marcas de agua pueden incluir una firma digital única que le permite rastrear el origen del documento para mejorar la seguridad y fomentar el uso responsable de las impresoras.

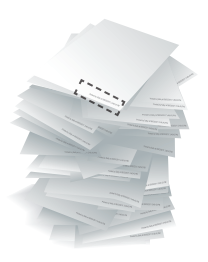

Printed by Sally at 08/03/2011 3:46:43 PM

#### Solución para impresión en movilidad

¡Cada día es más complicado la gestión de impresoras! Cada vez más terminales móviles están presentes en el mercado y la necesidad de imprimir es cada vez mayor. PaperCut dispone de un rango de soluciones para permitir la impresión desde cualquier dispositivo. PaperCut puede gestionar cualquier sistema operativo, lugar, formato de fichero e impresora. La última solución de impresión en movilidad permite descubrir e imprimir en cualquier impresora, sin ayuda técnica. PaperCut reduce la complejidad de trabajar con diferentes plataformas y dispositivos, al mismo tiempo que mantiene las soluciones de gestión de costes / contabilidad / cuotas.

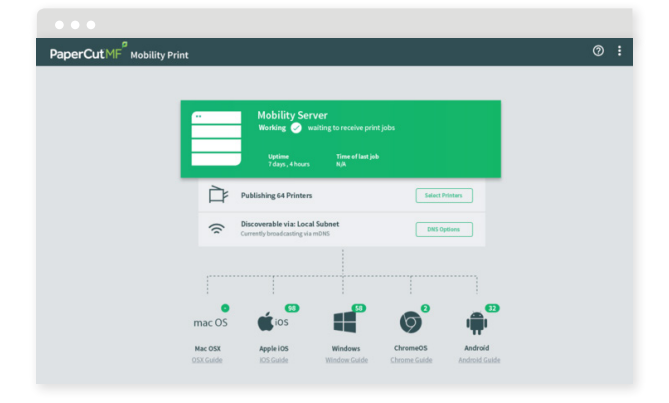

## Administración de cuotas

Los usuarios pueden operar con abonos o débitos, con reglas contables definidad incluyendo cómo y con qué frecuencia se abona una cuenta. Utilice los grupos de red para definir cómo se imputa la cuota/crédito adicionales. Utilice los grupos de red para definir cómo se imputa la cuota/crédito adicionales, por ejemplo, permite que un grupo de usuarios determinado acumule su cuota mientras deja que otros operen bajo el concepto "o se usa o se pierde".

## Interfaz web de usuario

Los usuarios finales tienen acceso a un conjunto de herramientas web para seguir en tiempo real su propia actividad, consultar su saldo y ver sus transacciones sin necesitar de la intervención de los administradores. La interfaz de usuario final se puede personalizar completamente. Usted puede diseñar la apariencia para que se adapte a su sitio web o páginas de Intranet.

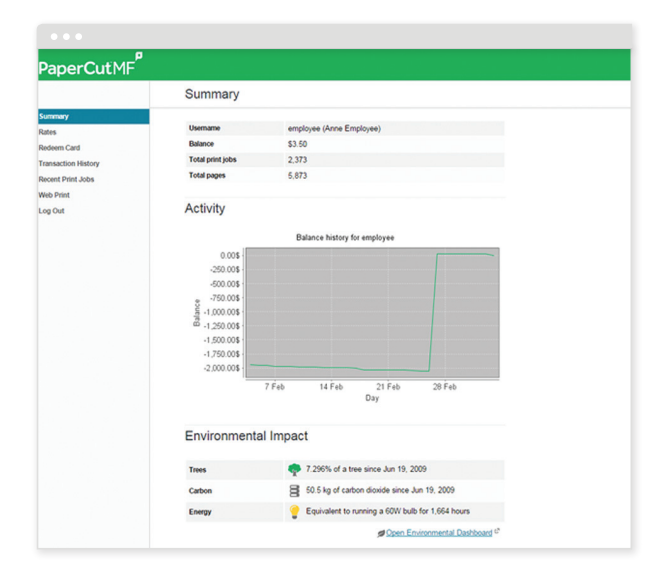

## Tarjetas prepago

PaperCut MF viene con un sistema de vales fácil de implementar para adquirir créditos de impresión adicionales. Los administradores pueden imprimir un lote de tarjetas de un solo uso con un valor predefinido. Los usuarios canjean las tarjetas introduciendo el código único de la tarjeta en una página web.

# Pasarelas de pago

Brinde a los usuarios finales la capacidad de realizar pagos en su cuenta PaperCut utilizando pasarelas de pago. Las pasarelas de pago permiten a los sistemas de terceros conectarse a PaperCut de una manera admitida. Entre las pasarelas más habituales se encuentran los principales proveedores como PayPal y Authorize.Net que permiten realizar pagos en línea en tiempo real a través de la tarjeta de crédito. PaperCut también admite sistemas de pago cerrados o intenrnos como la cuenta de fondos principal de una universidad. Hay disponibles pasarelas de Hardware para admitir una serie de cargadores de efectivo, quioscos de autoservicio y cajas de billetes y monedas. Para el hardware, consulte un Centro de Soluciones Autorizado de PaperCut MF.

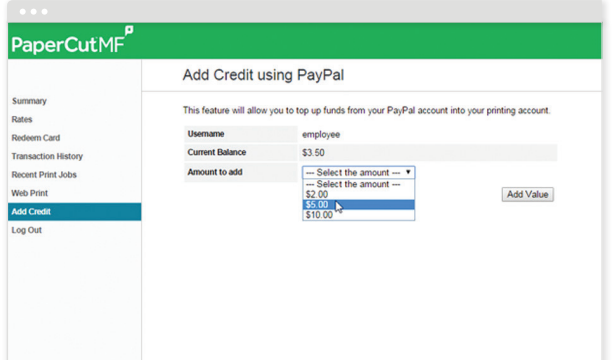

*Los usuarios finales pueden gestionar fácilmente sus saldos y añadir crédito a través de métodos en línea y presenciales.*

www.papercut.com